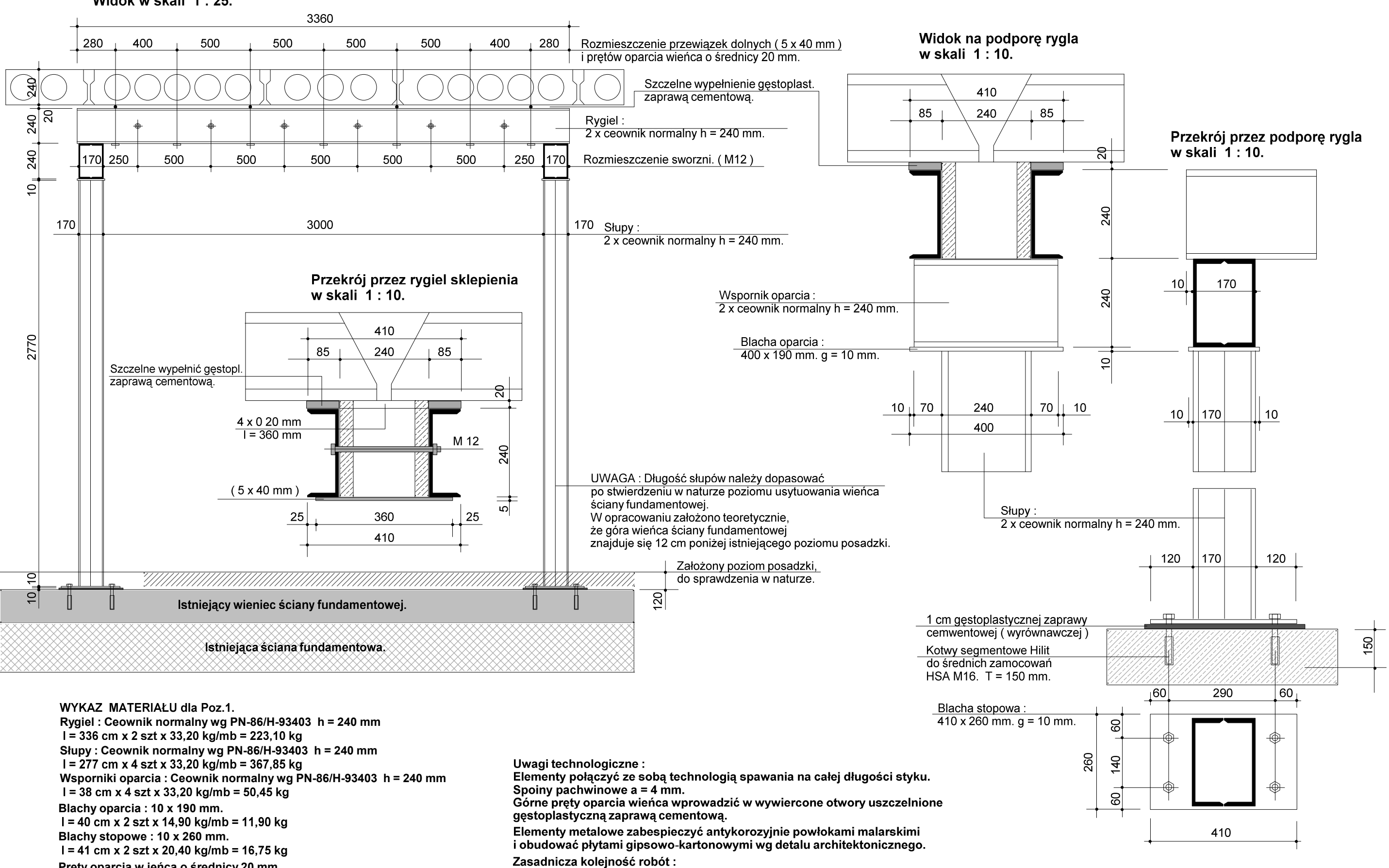

## Poz. 1. Przesklepienie otworu w ścianie istniejącej zaplecza hali sportowej. sztuk 1. Widok w skali 1:25.

Śruby M 12 :  $I = 30$  cm x 6 szt x 0.88 kg/mb = 1.60 kg RAZEM: 679.15 kg

Prety oparcia w ieńca o średnicy 20 mm.

 $I = 36$  cm x 4 szt x 2,47 kg/mb = 3,55 kg

 $I = 36$  cm x 7 szt x 1,57 kg/mb = 3,95 kg

Przewiązki dolne : Płaskownik wg PN-72/H-93202 5 x 40 mm

Przewiercić otwory i wprowadzić pręty oparcia wieńca. Ułożyć na wspornikach i zamocować sworzniami obustronne elementy rygla. Wykuć otwór zasadniczy pomiędzy słupami i ryglem. Przyspawać przewiązki dolne.

Obudować konstrukcję płytami gipsowo-kartonowymi.

Wykonać przekucia dla ustawiena słupów ze wspornikami.

Studio Projek " MODUS arch. Tomasz Zafor 16-400 Suwałki ul. Ko

Projektował:  $\overline{\mathsf{inz}}$ 

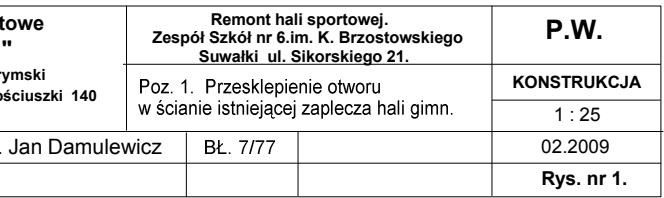